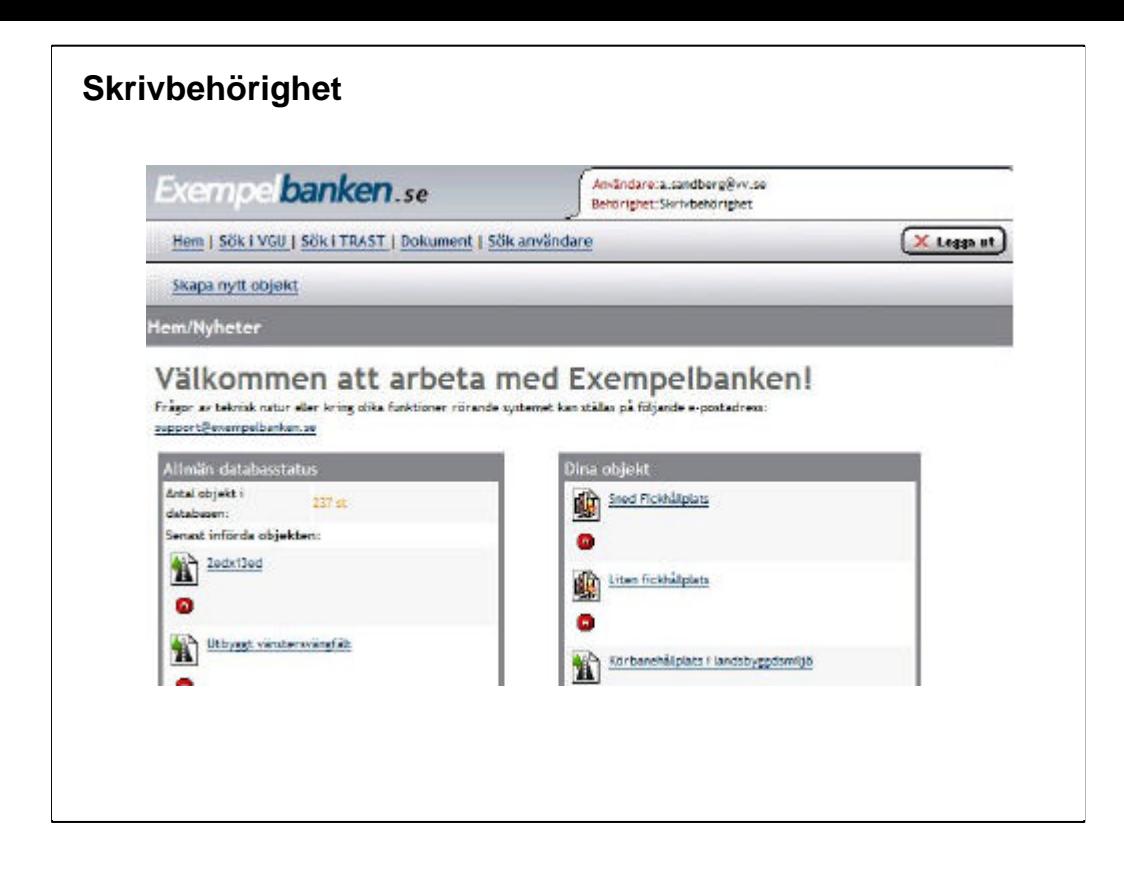

## **Skrivbehörighet**

Personer med skrivbehörighet kan lägga till nya exempel samt redigera och ta bort sina egna exempel.

De kan också söka efter objekt i de olika databaserna samt söka efter användare.

På startsidan till höger under "Dina objekt" listas de objekt där inloggad person står som kontaktperson.

På startsidan till vänster under "Allmän databasstatus " listas de senaste inlagda objekten